# **Εσπερινά Λύκεια Εξετάσεις 2010**

## **Θέμα Α**

Α.1 1 – Λ, 2 – Σ, 3 – Λ, 4 – Σ, 5 – Σ Α.2

1 – Λ, 2 – Σ, 3 – Σ, 4 – Σ, 5 – Σ

#### Α.3

1.  $x > -1$  KAI  $x \le 10$ 2.  $x = 1$  H  $x = 5$  H  $x = -40$ 3. x > 50 ΚΑΙ x <> 100 4.  $x > 0$  KAI x mod  $3 = 0$ 5. x mod 4 = 0 ΚΑΙ x mod 100 <> 0

#### Α.4

```
\Sigma <- 0
Για Α από 2 μέχρι 15 με_βήμα 3 
     \Sigma <- \Sigma + A
Τέλος_επανάληψης 
Εμφάνισε Σ
```
## **Θέμα Β**

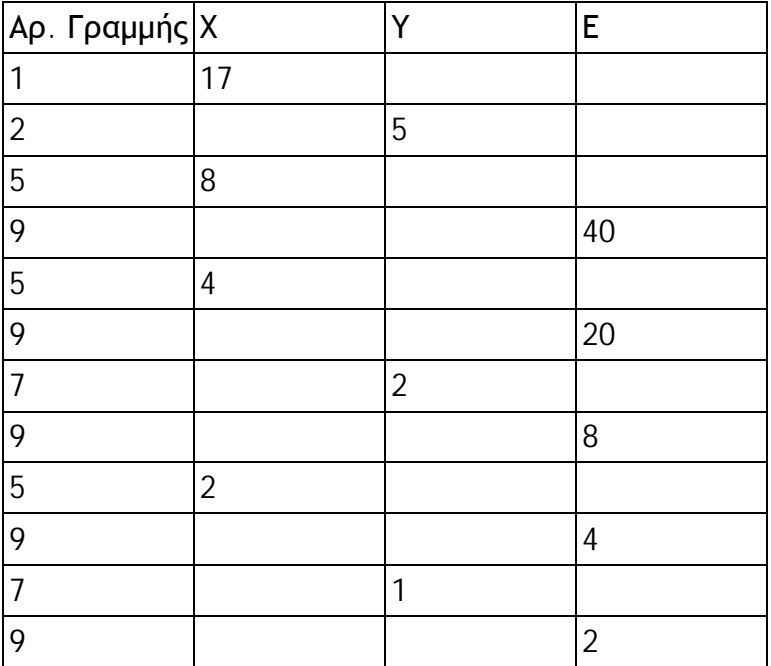

### **Θέμα Γ**

```
ΠΡΟΓΡΑΜΜΑ ΚΤΕΟ
ΜΕΤΑΒΛΗΤΕΣ
     ΑΚΕΡΑΙΕΣ: έτος, έτος_παλαιότερου, πλήθος_φορτηγών
     ΠΡΑΓΜΑΤΙΚΕΣ: συνολικό_πρόστιμο, πληρωτέο_ποσό
     ΧΑΡΑΚΤΗΡΕΣ: κατηγορία, τύπος_προσέλευσης, κατ_παλαιότερου
ΑΡΧΗ
     πλήθος_φορτηγών <- 0 
     συνολικό_πρόστιμο <- 0 
     ! διάβασε το πρώτο αμάξι εκτός επανάληψης, ώστε να θέσουμε αρχική 
     ! τιμή στο εύρεση ελαχίστου
     ΔΙΑΒΑΣΕ κατηγορία, έτος, τύπος_προσέλευσης
     έτος_παλαιότερου <- έτος
     κατ_παλαιότερου <- κατηγορία
     ΟΣΟ κατηγορία <> "Τ" ΕΠΑΝΑΛΑΒΕ
         ΕΠΙΛΕΞΕ κατηγορία
             ΠΕΡΙΠΤΩΣΗ "ΦΟΡΤΗΓΟ" 
                  πληρωτέο_ποσό <- 60 
                  πλήθος_φορτηγών <- πλήθος_φορτηγών + 1 
             ΠΕΡΙΠΤΩΣΗ "ΕΠΙΒΑΤΗΓΟ" 
                  πληρωτέο_ποσό <- 40 
             ΠΕΡΙΠΤΩΣΗ "ΔΙΚΥΚΛΟ" 
                 πληρωτέο_ποσό <- 20 
         ΤΕΛΟΣ_ΕΠΙΛΟΓΩΝ
         ! αν το αμάξι είναι εμπρόθεσμο τότε, 
         ! το πληρωτέο ποσό θα αυξηθεί κατά 15,80 
         ! το συνολικό_πρόστιμο επίσης κατά 15,80 
         ΑΝ τύπος_προσέλευσης = 'ΕΜΠΡΟΘΕΣΜΟ' ΤΟΤΕ
             πληρωτέο_ποσό <- πληρωτέο_ποσό + 15,80 
             συνολικό_πρόστιμο <- συνολικό_πρόστιμο + 15,80 
         ΤΕΛΟΣ_ΑΝ
         ! εύρεση μικρότερου έτους
        ΑΝ έτος < έτος παλαιότερου ΤΟΤΕ
             έτος_παλαιότερου <- έτος
             κατ_παλαιότερου <- κατηγορία
         ΤΕΛΟΣ_ΑΝ
         ΓΡΑΨΕ πληρωτέο_ποσό
         !διάβασε το δεδομένο για το επόμενο αμάξι
         ΔΙΑΒΑΣΕ κατηγορία, έτος, τύπος_προσέλευσης
     ΤΕΛΟΣ_ΕΠΑΝΑΛΗΨΗΣ
```
 ΓΡΑΨΕ 'Το πλήθος των φορτηγών που πέρασαν είναι: ', πλήθος\_φορτηγών ΓΡΑΨΕ 'Το παλαιότερο αμάξι ανήκει στην κατηγορία: ', κατ\_παλαιότερου ΓΡΑΨΕ 'Το συνολικό ποσό προστίμου είναι ', συνολικό\_πρόστιμο

ΤΕΛΟΣ\_ΠΡΟΓΡΑΜΜΑΤΟΣ

#### **Θέμα 4**

```
Αλγόριθμος Θέμα4 
! Δ1 
! εισαγωγή τιμών
Για i από 1 μέχρι 158 
     Διάβασε ΜΕΛΗ[i] 
     Αρχή_επανάληψης
         Διάβασε ΦΥΛΟ[i] 
     Μέχρις_ότου ΦΥΛΟ[i] = "Α" Η ΦΥΛΟ[i] "Γ" 
     Για j από 1 μέχρι 12 
         Διάβασε ΒΙΒΛΙΑ[i, j] 
     Τέλος_επανάληψης
Τέλος_επανάληψης
! Δ2 
! υπολογισμός αθροίσματος γραμμών
Για i από 1 μέχρι 158 
    SUM[i] < -0 Για j από 1 μέχρι 12 
         SUM[i] <- SUM[i] + ΒΙΒΛΙΑ[i, j] 
     Τέλος_επανάληψης
Τέλος_επανάληψης
! Δ3 
! υπολογισμός 2 αθροισμάτων. Ένα για τις γυναίκες και ένα για τους
άντρες
βιβλία_ανδρών <- 0 
βιβλία_γυναικών <- 0 
Για i από 1 μέχρι 158 
     Αν ΜΕΛΗ[i] = "Α" τότε
         βιβλία_ανδρών <- βιβλία_ανδρών + SUM[i] 
     Αλλιώς
         βιβλία_γυναικών <- βιβλία_γυναικών + SUM[i] 
     Τέλος_αν
Τέλος_επανάληψης
Αν βιβλία_ανδρών > βιβλία_γυναικών τότε
     Εμφάνισε "Οι άνδρες δανείστικαν περισσότερα από τις γυναίκες" 
Αλλιώς_αν βιβλία_ανδρών < βιβλία_γυναικών τότε
```

```
 Εμφάνισε "Οι γυναίκες δανείστικαν περισσότερα από τους άνδρες" 
Αλλιώς
     Εμφάνισε "ΙΣΟΣ ΑΡΙΘΜΟΣ ΒΙΒΛΙΩΝ" 
Τέλος_αν
! Δ4 
! Αναζήτηση στον πίνακα ΜΕΛΗ για το ζητούμενο επώνυμο
Διάβασε ζητούμενο
i \leq -1βρέθηκε <- ΨΕΥΔΗΣ
Όσο i <= 158 ΚΑΙ βρέθηκε = ΨΕΥΔΗΣ επανάλαβε
     Αν ΜΕΛΗ[i] = ζητούμενο τότε
         Εμφάνισε "Το μέλος αυτό έχει δανειστεί ", SUM[i], " βιβλία" 
         βρέθηκε <- ΑΛΗΘΗΣ
     Τέλος_αν
    i \leftarrow i + 1Τέλος_επανάληψης
Αν βρέθηκε = ΨΕΥΔΗΣ τότε
     Εμφάνισε "Το επώνυμο αυτό δεν υπάρχει" 
Τέλος_αν
Τέλος Θέμα4
```